### sicurezza dei sistemi unix/linux

### sommario

- controllo di accesso in generale e nel filesystem
- · autenticazione e login
- · logging

### unix – controllo di accesso

### controllo di accesso in unix

- i processi accedono alle risorse (file e altro) tramite il kernel
	- mediante system call
- il controllo di accesso viene eseguito dal kernel
- in unix il "soggetto" del controllo di accesso è un processo ed è identificato dalle sue **credenziali**

### credenziali di un processo unix

a ciascun processo unix è associato…

- UID: id utente "reale", usato per tracciare chi ha lanciato il processo (es. dal comando ps)
- **EUID: "effective" UID, usato per access control**
- GID: gruppo principale "reale", per tracciamento
- **EGID: gruppo principale "effettivo", usato nell'access control**

– ...e come gruppo quando si crea un file

• **supplementary groups: usati nell'access control**

### real vs. effective

per quasi tutti i processi UID=EUID e GID=EGID

ma non sempre...

- vedi suid/sgid più avanti

### processi privilegiati e non

- processi privilegiati
	- **EUID=0**, cioè processi che girano "come root"
	- il kernel non limita tali processi
- processi non privilegiati
	- **EUID≠0**

– le operazioni ammesse dal kernel sono alcune

# diritti dei processi **non** privilegiati

- filesystem
	- **creare e cancellare file (links) in directory in accordo con i permessi configurati per la directory**
	- **aprire** file in accordo con i permessi configurati per il file
		- per qualsiasi operazione su un file gia' aperto il controllo di accesso è solo contro la "modalità di apertura" e non contro i permessi del file
	- **cambiare permessi** dei "propri" file/directory
	- **cambiare proprietario** dei "propri" file/directory
- rete
	- usare socket regolari (tcp, udp, unix, **no raw socket** i.e. no ping)
	- binding di port porte >=1024
- processi
	- kill o ptrace su processi dello stesso utente
		- "kill" comprende tutti i segnali come stop, cont, ecc.
	- possibili altri vincoli, es. ptrace solo sui figli (YAMA LSM)

# diritti dei processi privilegiati

- un processo *privilegiato* può praticamente tutto, ecco alcuni esempi…
- **filesystem**
	- nessuna limitazione
	- **cambiare permessi** e **proprietario** di tutti i file
- rete
	- usare qualisiasi tipo di socket, anche raw
	- binding di well-known ports <1024
	- amministrazione: interfacce, tabella di routing
	- rete in modalità promiscua e generazione di pacchetti qualsasi
- processi
	- inviare qualsiasi segnale e ptrace su qualsiasi processo
	- renice
	- cambio delle credenziali (necessario per login degli utenti)
- varie
	- (u)mount, quota, swap
	- reboot, shutdown, chroot, kernel modules, system clock

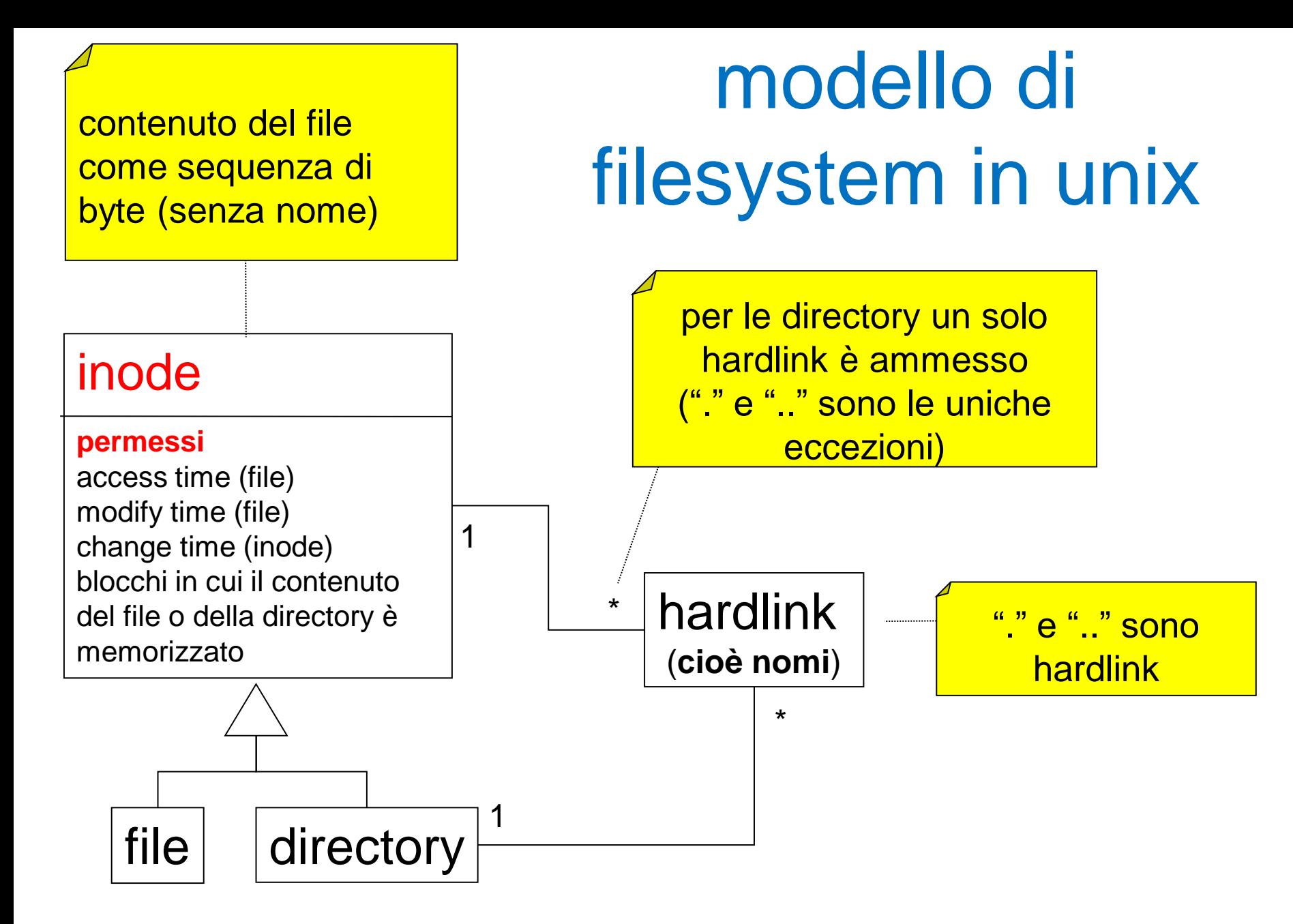

### system calls per hardlink: link e unlink

- link(srg,dest): creazione di un hardlink dest che punta allo stesso inode di srg – da shell si usa il comando "ln srg dest"
- unlink(x): rimozione di un hardlink x
	- un inode viene rimosso quando non ha più alcun hardlink che lo punta
	- da shell si usa il comando "rm x"

### filesystem unix: permessi

- permessi su inode per file
	- read (r), write (w), execute (x)
- permessi su inode per directory
	- read (r), write (w), **search** (x)
- a ciascun inode sono associati tre gruppi (triplette) di permessi chiamati *user, group, others*
	- più altri

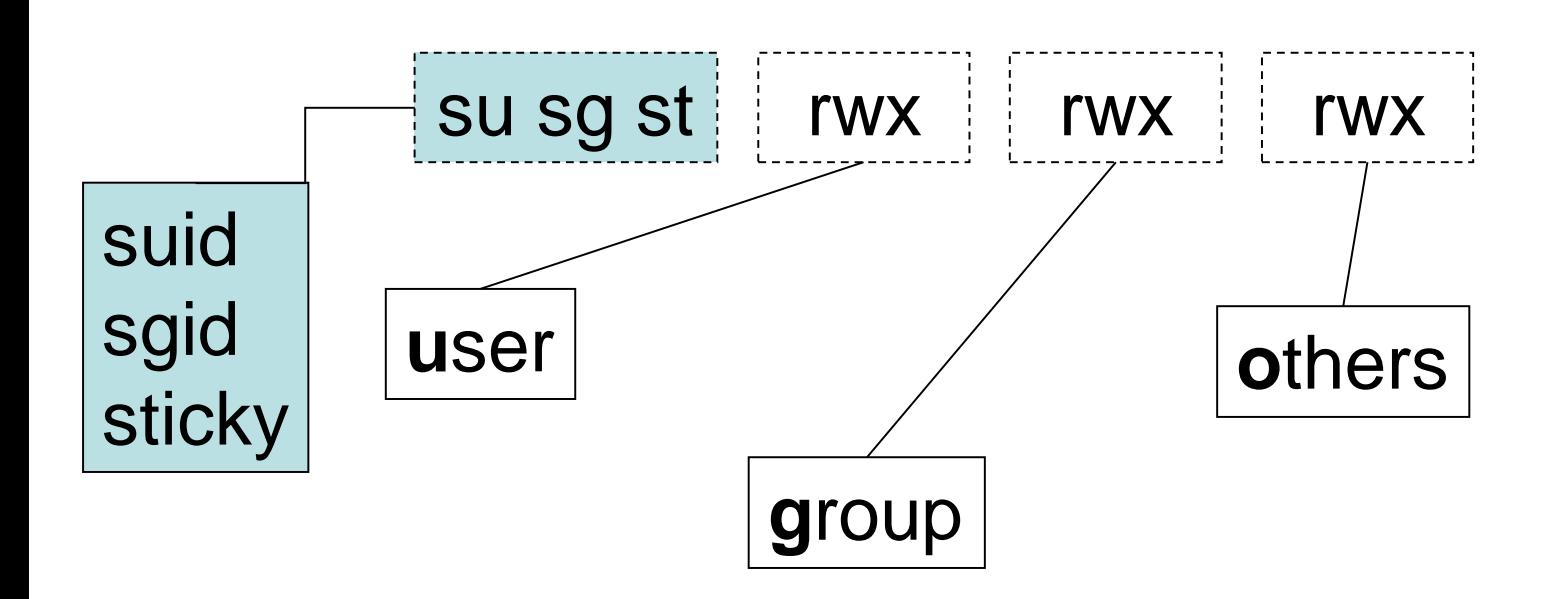

### filesystem unix: chmod

• chmod *<chi>* +/-/= *<cosa>* pippo.txt

– chi: u=user, g=gruppo, o=other

- chmod ug+rw pippo.txt (set read e write per user e group
- chmod o-x pippo.txt (unset execution per gli altri)
- chmod ug=r pippo.txt (set r per user e group e unset il resto)
- sinstassi "ottale" ancora usata
	- "chmod 660 pippo.txt" configura rw- rw- ---

# algoritmo per access control

- input: le syscall per aprire file (open) e directory (opendir) specificano l'oggetto da aprire come **pathname**
	- ciascun "name" del pathname ha associato dei permessi (in realtà li ha il relativo inode) che sono input all'algoritmo access control
	- di tali permessi l'algoritmo usa solo una tripletta (vedi slide successiva).
- **tutte le operazioni richiedono premesso search** (x) su tutte le directory nominate in tutti i pathname passati come parametro – compresa la directory corrente per pathname relativi
	- …**e in più richiedono permessi specifici**...

### algoritmo per access control: selezione della tripletta

#### **input:**

- credenziali processo: EUID, EGID, supplementary groups
- UID e GID della risorsa, permessi (rxw) risorsa
- **1. UID della risorsa = EUID del processo** allora si usa solo (!) la tripletta **"user"** altrimenti...
- **2. GID della risorsa = EGID o in supplementary groups del processo** allora si usa solo (!) la tripletta **"group"** altrimenti...
- 3. si usa solo (!) la tripletta **"others"**

### filesystem unix: permessi specifici richiesti per processi **non** privilegiati

- permessi specifici richiesti da operazioni su files
	- open create: w sulla directory (permessi del nuovo file stabiliti da parametro e umask)
	- open read: r sul file
	- open write append truncate: w sul file
	- execute: x sul file
	- link: w sulla directory destinazione
	- unlink: w sulla directory
- permessi specifici richiesti da operazioni su files e directory
	- chmod: uid del processo uguale a uid del inode
	- chown: uid del processo uguale a uid del inode
	- stat: -
- permessi specifici richiesti da operazioni su directory
	- mkdir: w sulla directory contenitore
	- rmdir: w sulla directory contenitore
	- readdir: r sulla directory da leggere

filesystem unix: permessi specifici richiesti processi privilegiati

### nessuno

# minimalità dei diritti e alternative

- questo sistema di diritti ha una limitata espressività
	- il principio della minimalità dei diritti è difficile da raggiungere con l'access control standard
- si possono altri strumenti come SELinux e AppAromor
- oppure si delega l'accesso ad un altro processo che esegue il controllo dei diritti, che può essere…
	- un server privilegiato + protocollo (usato molto in windows)
	- un processo lanciato sudo (adeguatamente configurato)
	- un processo il cui eseguibile ha suid o sgid bit configurato 18

### set-user-id bit (suid)

- molti comandi hanno bisogno dei diritti di "root" per funzionare correttamente ma gli utenti senza specifici diritti devono poterli comunque eseguire
	- alcuni esempi: ping, sudo, passwd, e molti altri!
- tali comandi hanno il bit "set user id" settato **pizzonia@pisolo\$ cd /bin pizzonia@pisolo\$ ls -l ping -rwsr-xr-x 1 root root 30764 Dec 22 2003 ping**
- **un eseguibile con tale bit settato viene eseguito con EUID pari al proprietario del file indipendentemente da chi ne ha richiesto l'esecuzione**

# set-group-id bit (sgid)

- il bit set-group-id si comporta in maniera analoga per l'EGID
- **-rwxr-sr-x 1 root tty /usr/bin/wall**
- **-rwxr-sr-x 1 root crontab /usr/bin/crontab**

- **usando set-uid e set-gid non necessariamente si "diventa root", può bastare un utente o un gruppo che è proprietario di certi file necessari all'applicazione in questione**
- **questo aumenta la sicurezza del sistema**

### unix - autenticazione e login

# fasi del login

- il login prevede 4 fasi
- 1. richiesta all'utente delle credenziali
	- es. username e password
- 2. verifica nel db degli utenti della correttezza delle credenziali
- 3. cambio di utenza
	- setreuid() + setregid()
- 4. execve della shell
	- e/o dell'ambiente grafico

# db utente: approccio "standard"

- utenti e altri attributi in /etc/passwd – world readable
- gruppi in /etc/group
	- contiene anche la lista degli utenti appartenenti a ciascun gruppo
	- world readable
- passwords e altro in /etc/shadow e /etc/gshadow
	- leggibili solo a root

# – uniroma3 – cybersecurity cybersecurity © 2006-2022 maurizio pizzonia @ 2006-2022 maurizio pizzonia

### contenuto di /etc/passwd

- Login name
- Optional encrypted password
	- insicuro!!!!
	- vedi /etc/shadow
- Numerical user ID (root ha UID=0)
- Numerical group ID
- User name or comment field
- User home directory (es. /home/pizzonia)
- User command interpreter (es. /bin/bash)

### contenuto di /etc/group per configurare supplementary groups

- group\_name
- password (per il group managment)
	- the (encrypted) group password. If this field is empty, no password is needed.
- the numerical group ID
- user\_list
	- all the group member's user names, separated by commas.

### contenuto di /etc/shadow

- Login name (foreign key /etc/passwd)
- Encrypted password
	- \$id\$salt\$hashedpassword
	- id: codice per l'algoritmo
- Days since Jan 1, 1970 that password was last changed
- Days before password may be changed
- Days after which password must be changed
- Days before password is to expire that user is warned
- Days after password expires that account is disabled
- Days since Jan 1, 1970 that account is disabled
- A reserved field

### comandi

- l'editing a mano dei file passwd groups ecc. è possibile
	- …ma sconsigliato
	- bisogna rispettare rigidamente il formato dei file
		- gli amministratori smaliziati lo fanno
- comandi previsti per la gestione degli utenti e dei gruppi
	- useradd o adduser
	- userdel o deluser
	- usermod
	- groupadd o addgroup
	- groupdel o delgroup
	- groupmod
	- passwd
	- gpasswd

# flessibilità nell'autenticazione

- molte sono le politiche e i meccanismi possibili
	- es. autenticazione locale (/etc/passwd, /etc/shadow)
	- es. autenticazione centralizzata (radius, active directory, ldap, nis)
	- es. diverse politiche: qualcosa che ho/so/sono/dovesono
- molti sono i programmi che richiedono funzioni di autenticazione
	- es. programmi di sistema: atd, chfn, chsh, cron, cupsys, cvs, kcheckpass, kdm, kdm-np, kscreensaver, libcupsys2, login, passwd, ppp, samba, ssh, su, sudo, telnetd, xdm, xscreensaver
	- ma anche applicativi: mysql, apache, ecc.

### flessibilità nell'autenticazione

- cosa succede se vogliamo cambiare la politica di autenticazione?
	- tutti i programmi che autenticano devono essere ricompilati con adeguato supporto
	- improponibile
- per un piena flessibilità sono necessarie NxM implementazioni

applicazione1 applicazione2 … applicazione<sup>N</sup> meccanismo1 meccanismo2 … meccanismoM

### soluzione architetturale: PAM

- fattorizzazione della funzionalità dalle applicazioni
	- libreria condivisa
- configurabilità della libreria
- solo M implementazioni necessarie
- Pluggable Authentication Modules (PAM)
	- diffuso nel mondo unix
	- windows non ha una soluzione altrettanto flessibile

# PAM: offre quattro "servizi"

• **auth**

- autentica l'utente (normalmente tramite password ma non necessariamente!)
- può assegnare delle credenziali al processo
	- non assegna UID e GID, usato per esempio per i tiket kerberos
- **account.** garantisce l'accesso per tutto ciò che non riguarda l'autenticazione. Esempio: accessi basati sul'ora, risorse di sistema, utente locale o remoto, ecc.
- **session.** logging o altre attività in apertura o chiusura di sessione.
- **password.** gestisce l'aggiornamento delle password.  $_{31}$

# fasi del login e PAM

- il login prevede 4 fasi
- 1. richiesta all'utente delle credenziali
	- es. username e password
- 2. verifica nel db degli utenti della correttezza delle credenziali
- 3. cambio di utenza
	- setreuid() + setregid()
- 4. execve della shell
	- e/o dell'ambiente grafico

PAM

auth

### PAM: architettura

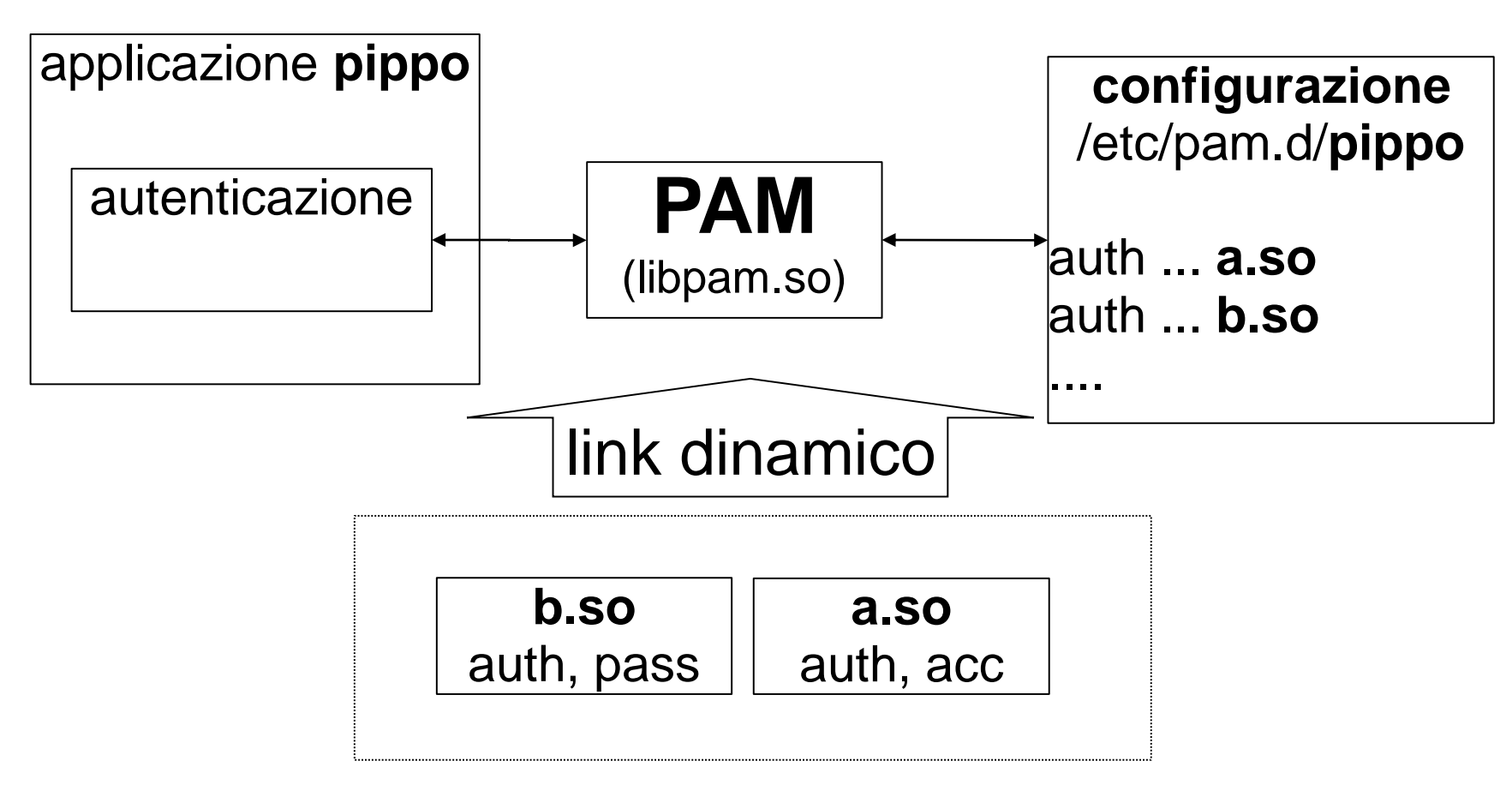

moduli PAM (librerie dinamiche)

### PAM: vantaggi per l'amministratore

- non c'è necessità di toccare il codice
- configurazione indipendente per ciascuna applicazione
- ampia scelta di meccanismi di autenticazione
	- uso di server esterni (es. radius, LDAP, active directory, ecc)
	- uso di dispositivi hardware (biometrici, token ecc.)
- possibilità di comporre vari metodi – multi-factor authentication

### PAM: esempio di configurazione

**/etc/pam.d/\$ cat login**

**# PAM configuration for login**

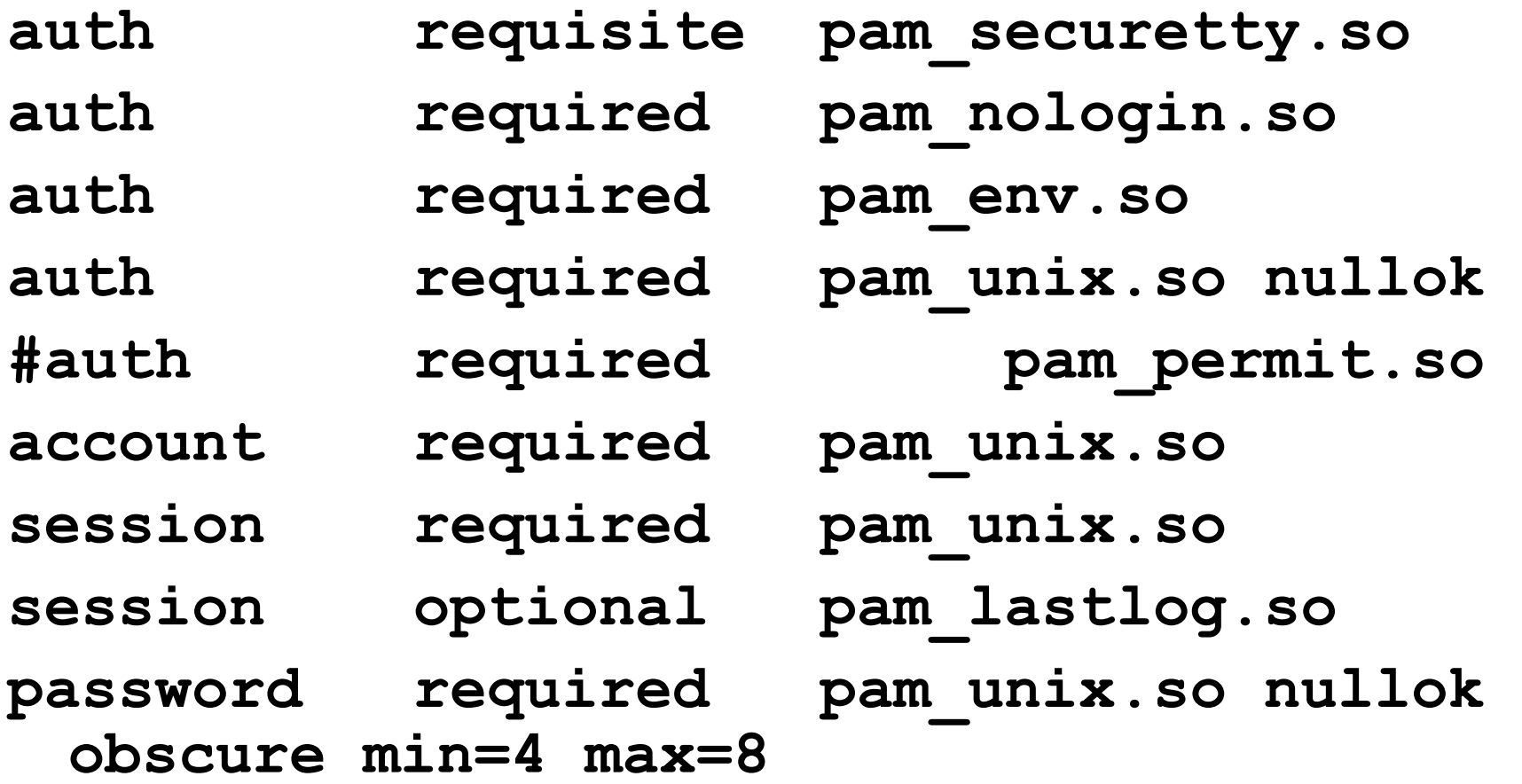

### PAM: successo e/o fallimento

- ciascun modulo ritorna "successo" o "fallimento"
- **required, requisite**. se il modulo ritorna fallimento il login non ha successo.
	- se un "requisite" fallisce si termina la procedure immediatamente
- **sufficient**. il successo di un tale modulo è sufficiente per l'autenticazione (anche se c'è stato un fallimento precedente)
- **optional.** il valore di ritorno è ignorato.
- recenti versioni di PAM supportano un linguaggio più espressivo

# unix - logging

# syslog

• syslog è il servizio di logging normalmente attivo su ogni macchina Unix

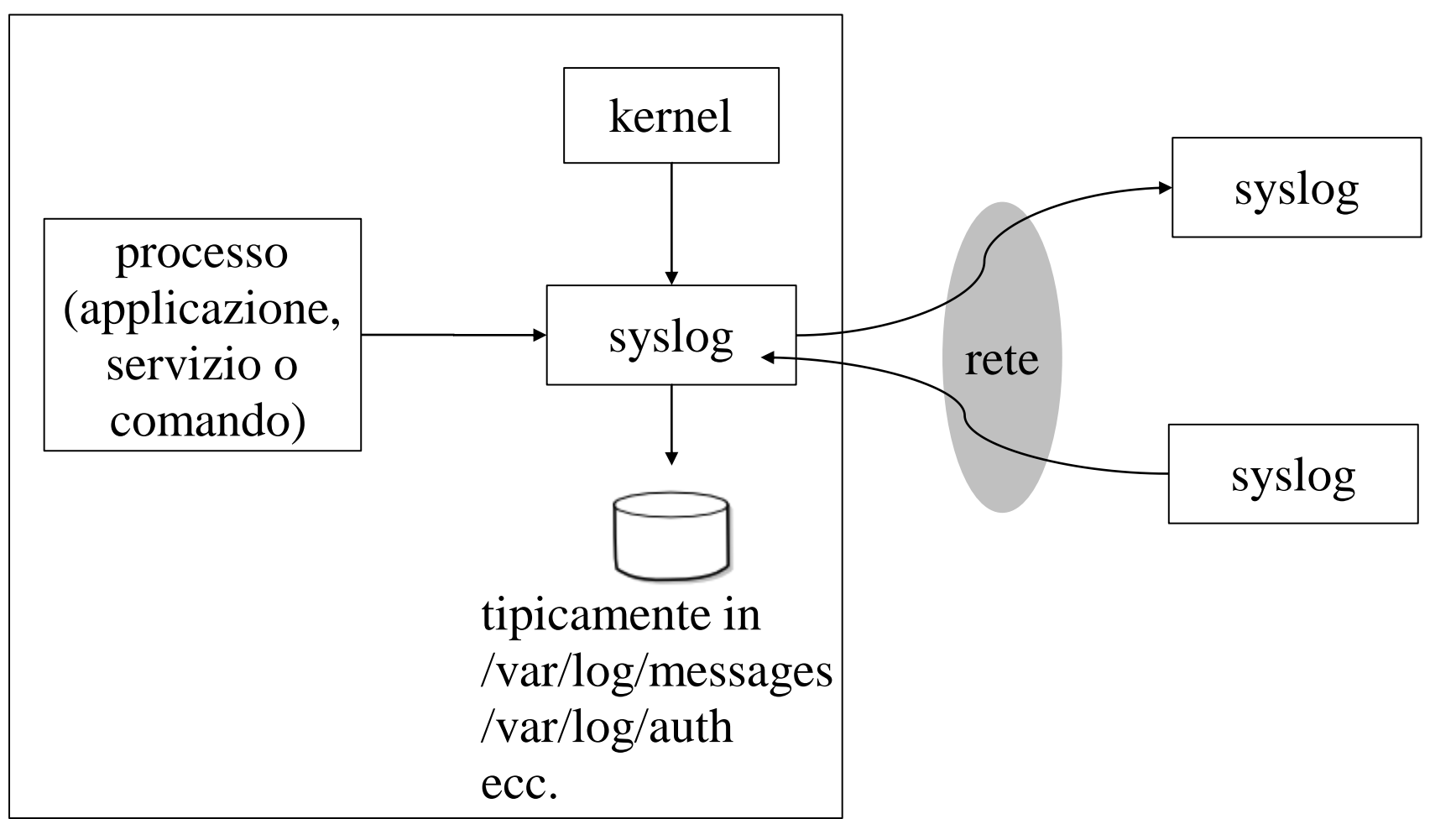

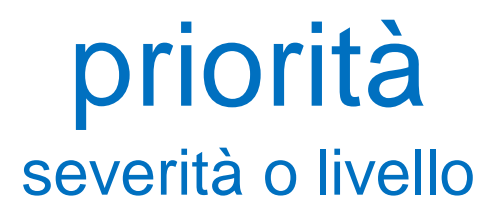

- debug
- info: messaggio informativo
- notice: situazione normale ma significativa
- warning, *warn*
- err, *error*
- crit
- alert: una azione deve essere presa immediatamente
- emerg, *panic*

### categorie di messaggi (facilities o selettori)

•auth, authpriv, cron, daemon, ftp, kern, lpr, mail, mark, news, security (same as auth), syslog, user, uucp, local0...local7

•largamente obsoleti

# configurazione di syslog

- /etc/(r)syslog.conf
- /etc/(r)syslog.d/....
- ciascuna linea segue il formato <selettore> <azione>
- esempio: log di tutti i messaggi della categoria "auth" e importanza maggiore uguale a "notice" dentro /var/log/auth

**auth.notice /var/log/auth**

**auth.!err #variante: importanza minore di err auth.=warn #variante: importanza uguale a warn \*.err #variante: qualsiasi categoria purché >err**

### configurazione di syslog: esempi **cron.\* -/var/log/cron.log daemon.\* /var/log/daemon.log kern.\* /var/log/kern.log auth,authpriv.\* /var/log/auth.log \*.\*;auth,authpriv.!=none /var/log/syslog**

```
*.=info;*.=notice;*.=warn;\
auth,authpriv.none;\
cron,daemon.none;\
mail,news.none
/var/log/messages
```
# remote logging

- (r)syslogd può comportarsi da server
- (r)syslogd può comportarsi da client
	- è un particolare tipo di azione, es.: \*.warn @193.204.161.48 auth.crit @syslogserver.dia.uniroma3.it
- vantaggi
	- fare il log di molte macchine su una sola può snellire moltissimo i successivi auditing
	- un hacker per modificare i log su un syslog server deve penetrare anche in tale macchina
	- il syslog server può essere ben protetto
- chiunque può aggiungere righe al log!!
	- protocollo senza autenticazione, basato su UDP 43